## **Expectations of Google Meet Lessons**

**1 Join each Google Meet punctually.** Ensure your working area<br>is quiet and you have all your books and equipment ready, including any resources your teacher has asked you to download or print

**2 Turn off your microphone and camera** before you press "join meeting". The School's ICT Acceptable Use Policy must be followed

**3 Never mute or dismiss anyone from a Meet** and do not pass<br>
on or share the details of a Meet - it is for the invited people only

**4 If you want to ask a question type into the chat box.** Type  $\blacksquare$  'hello' to your teacher at the start of the Meet to show you are ready to learn

**5 Read all tasks and information twice before asking a question** and think carefully about what you are asking everyone else will see what you type

**6 Your teachers trust you to take part in each lesson sensibly and to complete the work set**

**7 If you lose your wifi connection try rejoining the Meet.** If this doesn't work, don't panic, as you will be sent work via Google Classroom. If you have any worries, please email your tutor

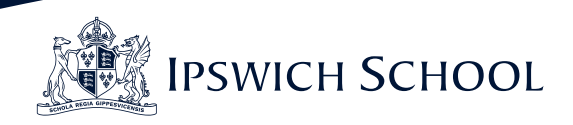